## Como posso acessar os recursos de HPC de minha casa (acesso doméstico) 06/05/2024 18:00:52

**Imprimir artigo da FAQ**

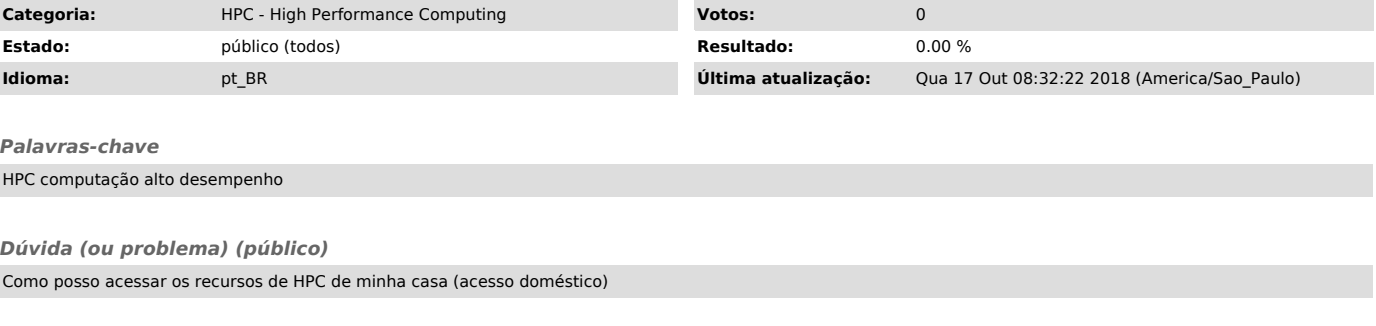

*Resposta (ou solução) (público)*

Para acessar as máquinas de HPC, usando o serviço de acesso residencial, ou de<br>qualquer outro provedor de acesso, o usuário deverá executar o comando ssh<br>shark.hpc.usp.br e depois se conectar com as outras máquinas de HPC.

Veja mais em [1]https://hpc.usp.br/faq/

[1] https://hpc.usp.br/faq/